# JS and TS Monorepos

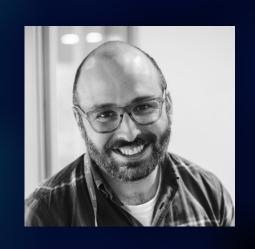

Oct 15, 2020 Mike North

# What is a monorepo?

- "One repo"
- "many related JS/TS packages, co-located in a git repo"

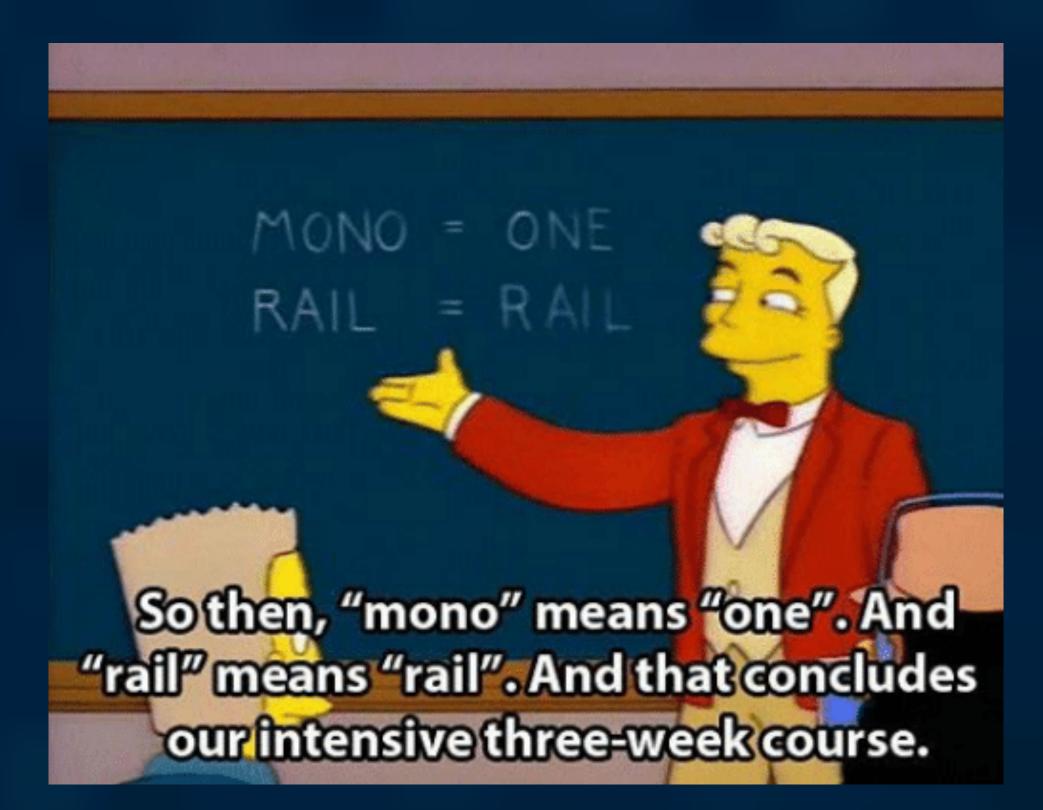

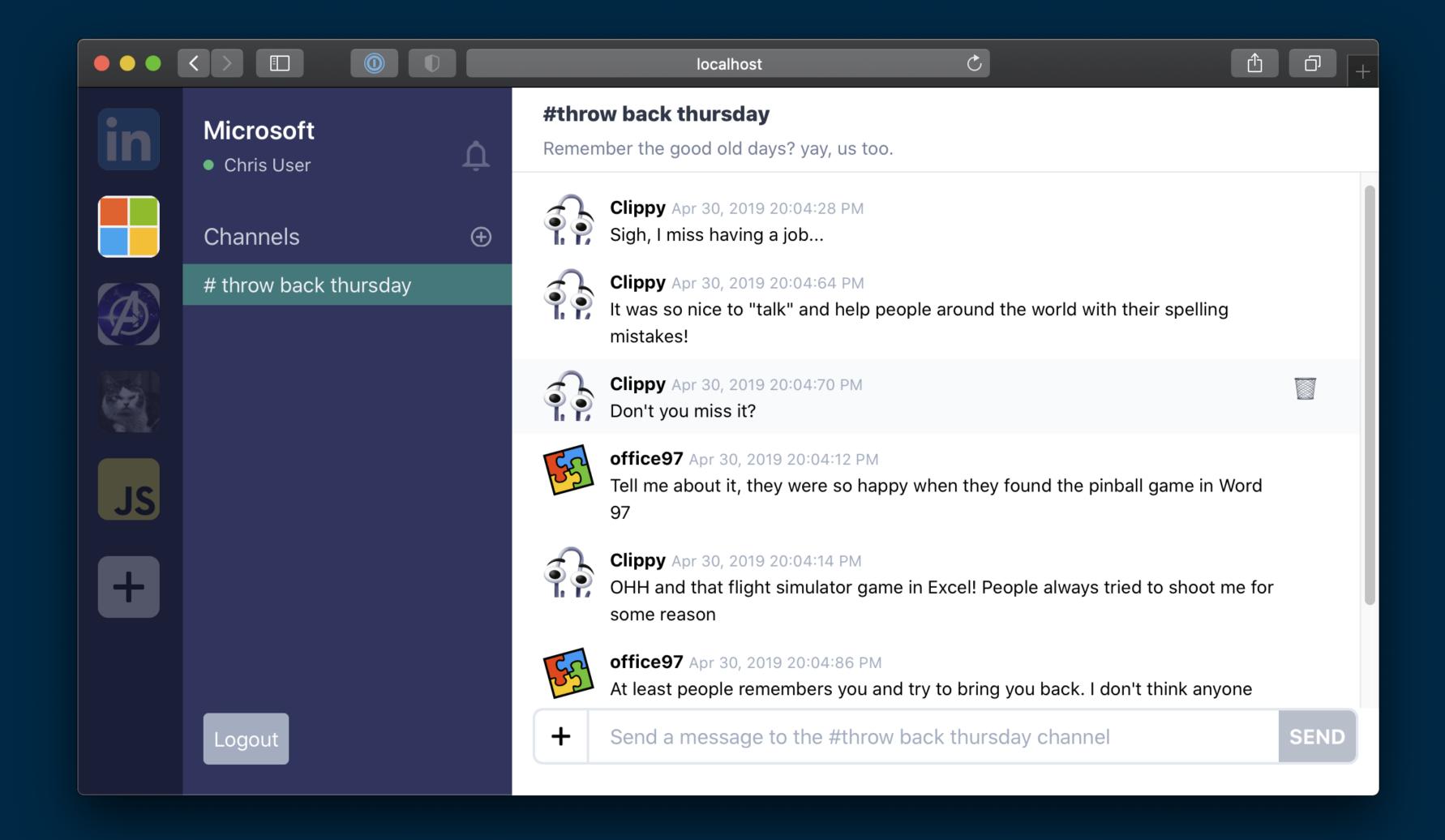

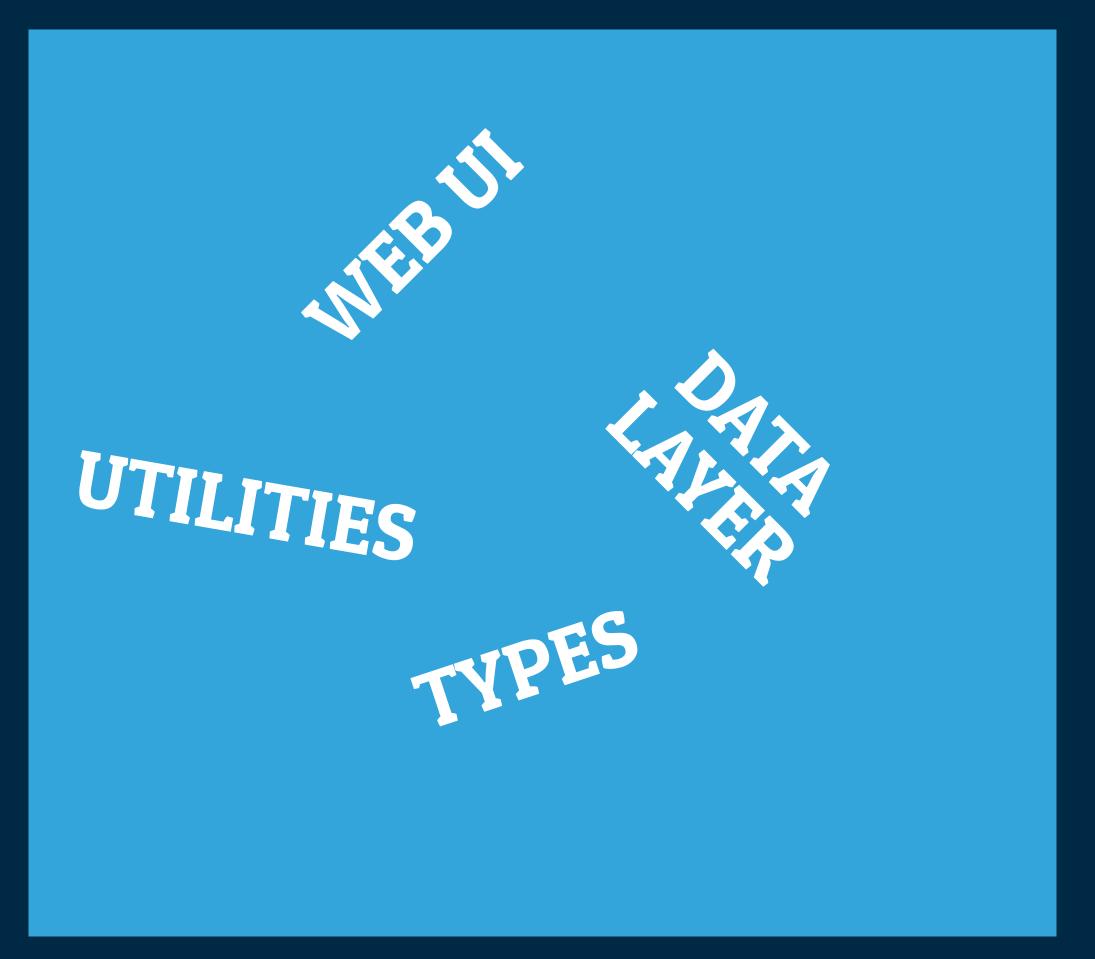

### Low Level-

## → High Level

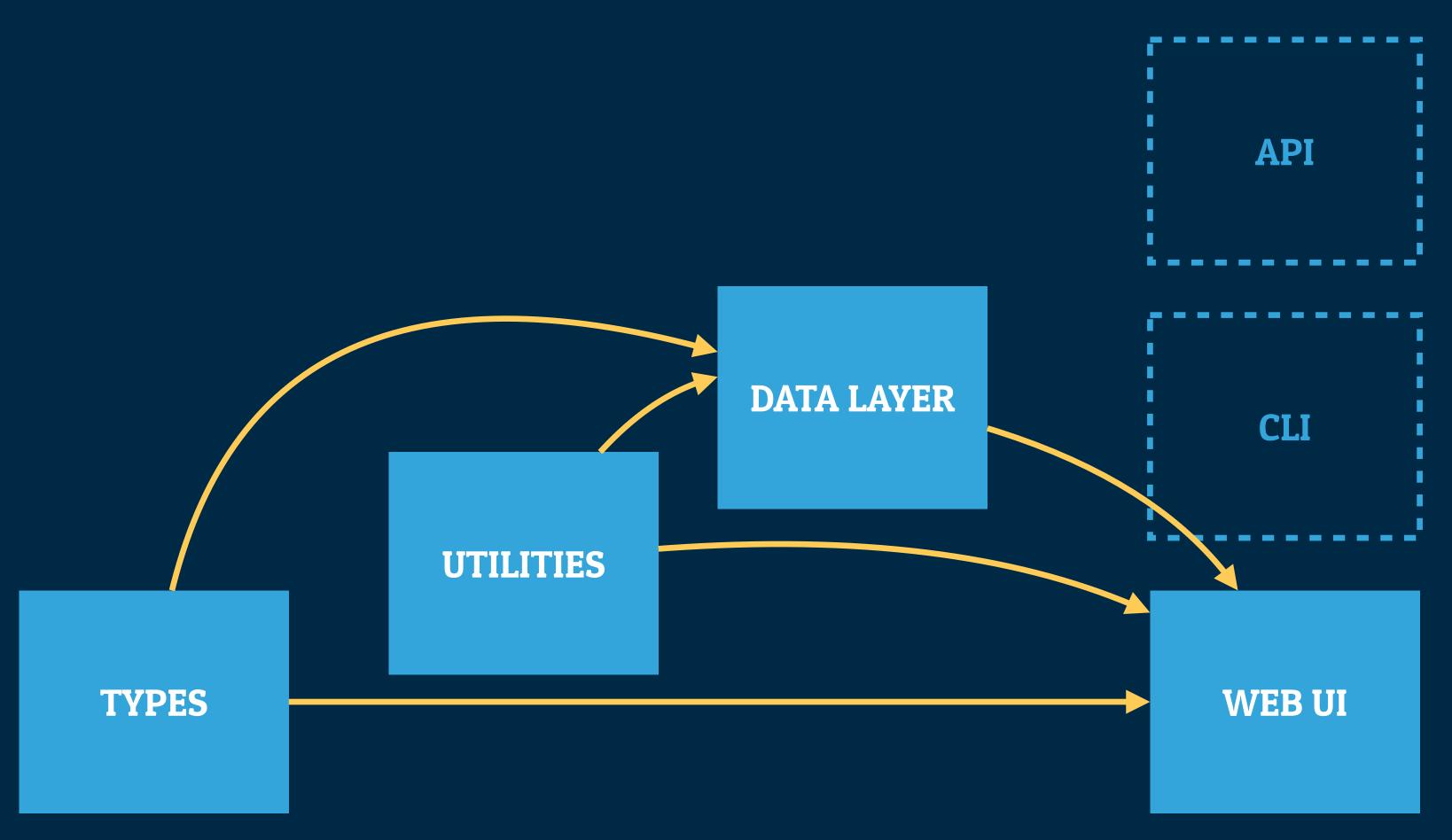

© Mike North and LinkedIn 2020, All rights // CC BY-NC-SA 4.0

# Why should I care?

- Encapsulation tools that JS ecosystem is missing
- One commit can modify many packages, single history of a collection
- Test a family of packages together and before a release
- Dramatically reduced maintenance overhead compared to N libraries

# Spoiler: not magic

- More challenging to manage than a single "monolith" repo
- Several new tools we'll need to learn
- New risks you'll need to mitigate
- ...but sometimes it's worth it

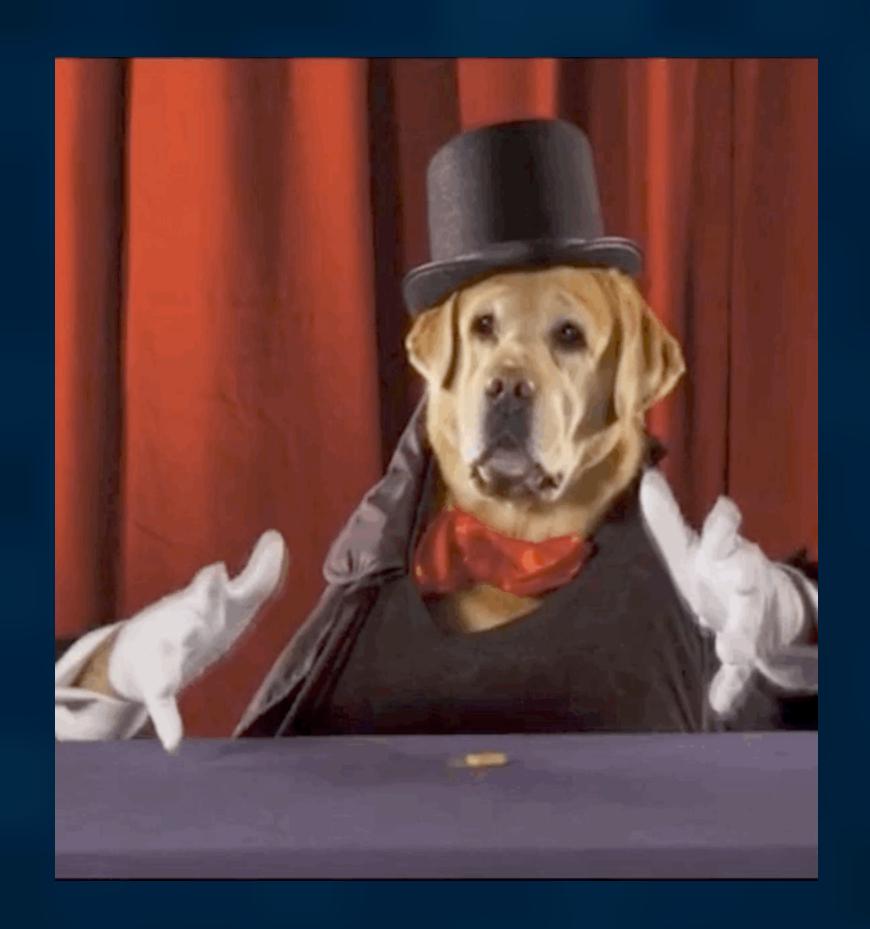

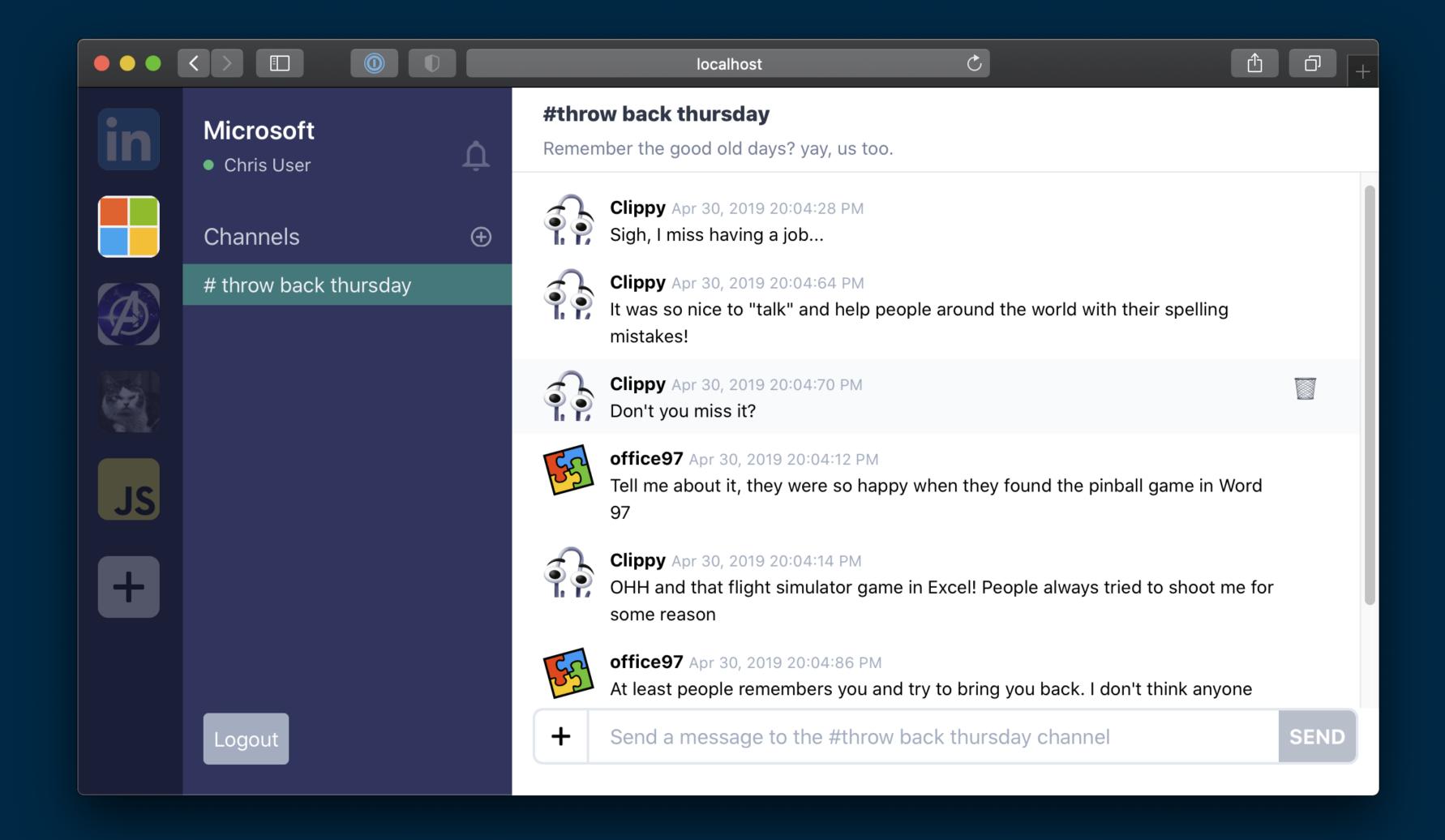

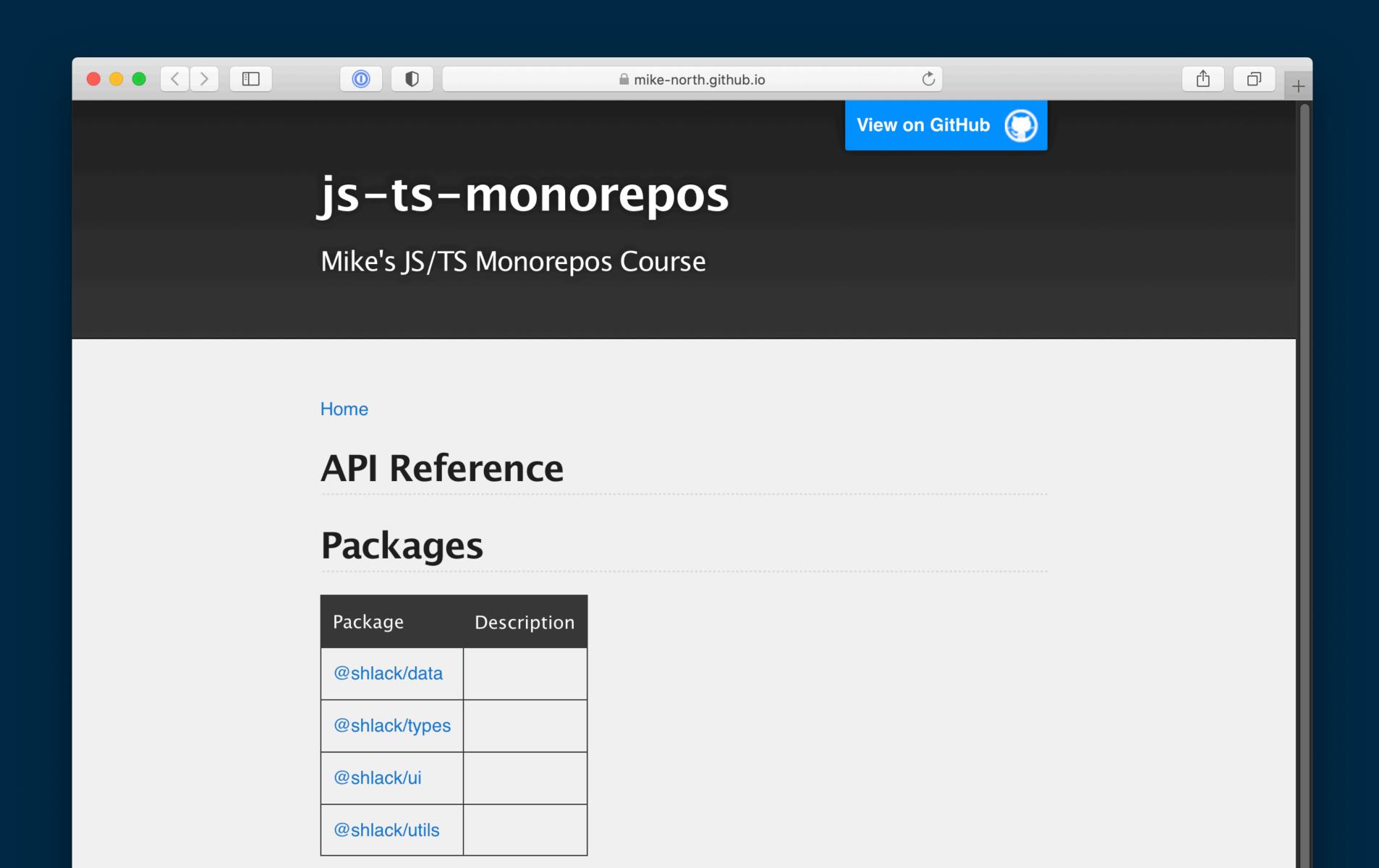

Home > @shlack/types

#### types package

#### Why does this library exist?

@shlack/types is a package containing broadly-useful types and type guards for our demo slack app. This is part of Mike's JS & TS Monorepos Course which you can learn more about by visiting the repo on GitHub

If you want to watch a recorded video of this course, look for it on FrontEnd Masters

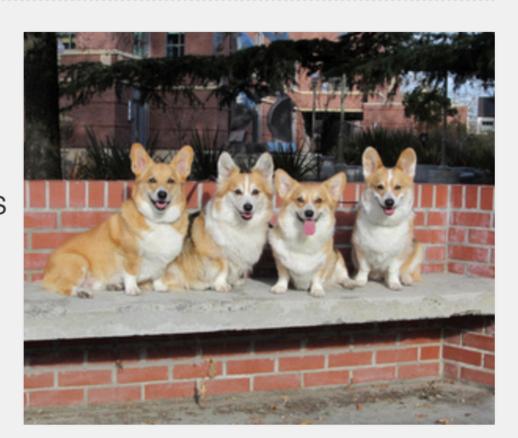

#### Remarks

All interfaces are prefixed with I

#### **Functions**

| Function       | Description                                       |
|----------------|---------------------------------------------------|
| isChannel(arg) | (BETA) Check whether a given value is an IChannel |
| isMessage(arg) | (BETA) Check whether a given value is an IMessage |

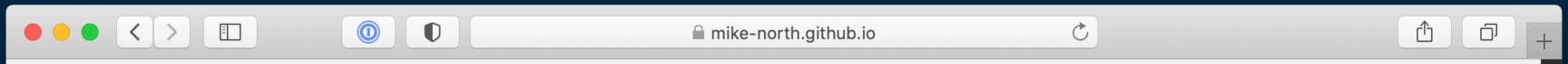

Home > @shlack/types > isTeam

#### isTeam() function

This API is provided as a preview for developers and may change based on feedback that we receive. Do not use this API in a production environment.

Check whether a given value is an ITeam

Signature:

export declare function isTeam(arg: any): arg is ITeam;

#### **Parameters**

| Parameter | Type | Description    |
|-----------|------|----------------|
| arg       | any  | value to check |

Returns:

arg is ITeam

#### **Example**

Here's an example of how to use this guard

# Agenda

- Yarn workspaces
- TypeScript composite projects
- Build scripts for Monorepos
- Lerna
- API Extractor
- "Package private" and "Project private" interfaces

- Hassle-free "publish to npm" testing
- Versioning strategies
- App and Library Use cases
- "Wrapper" packages
- Private "dev utility" packages

# http://bit.ly/mon-o

WORKSHOP PROJECT AND NOTES (SETUP INSTRUCTIONS ARE IN THE README)